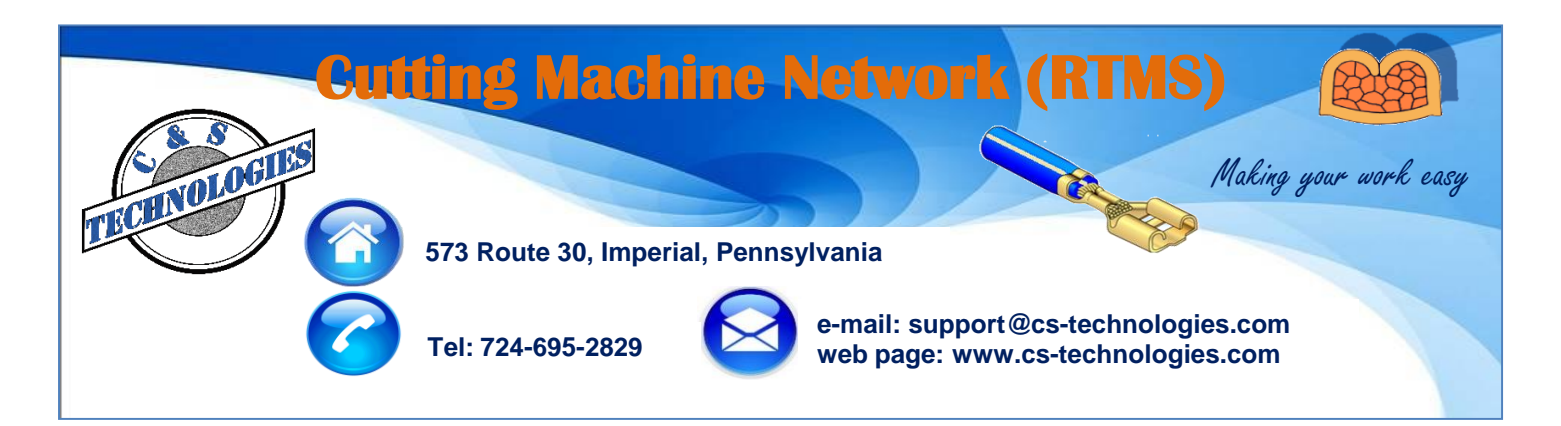

## **RTMS is a powerful network system for automatic wire processing machines**

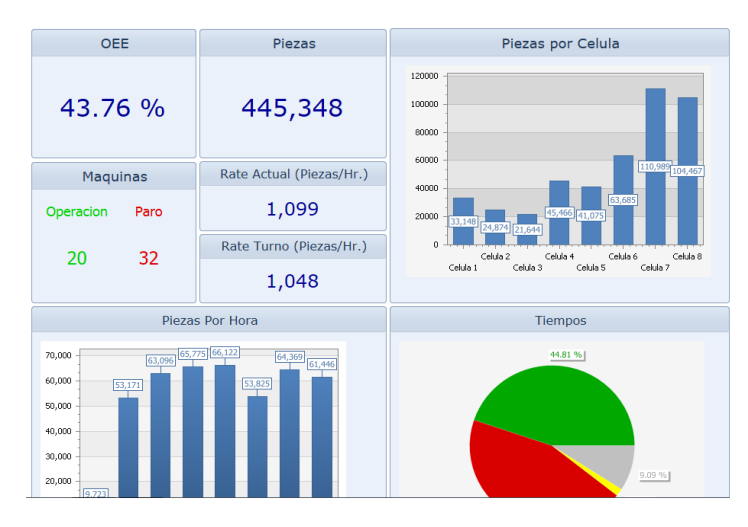

Real time data displayed in simple easy to interpret graphics. It's easy to spot machines in jeapordy of not meeting production goals.

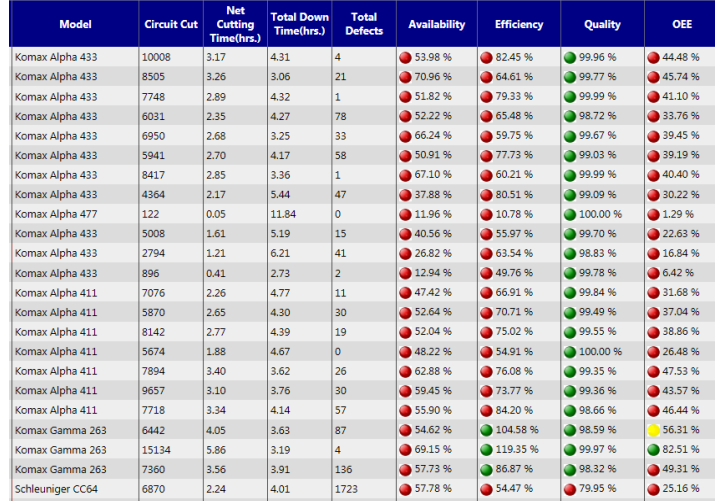

- $\triangleright$  Adaptable to all makes and models of automatic wire processing machines, new or old
- $\triangleright$  PC and PLC installed at every cutting machine

 Wireless barcode scanner at each machine to scan worker ID, wire P/N, terminal P/N, applicator ID, seal P/N

 $\triangleright$  Crimp height micrometers at each cutting machine for setup validation and periodic measurements during the production

 $\triangleright$  Groups of cutting machines share a pull tester for setup validation and periodic measurements during production

 $\triangleright$  Groups of cutting machines share a cross section station for setup validation

 $\triangleright$  When terminals run out the terminal P/N must be scanned again

 $\triangleright$  When wire runs out the wire P/N from the new barrel must be scanned

 $\triangleright$  Number of crimps made with each applicator is monitored to know when its time to change crimp tools

 $\triangleright$  Work orders automatically scheduled at each cutting machine based on real time wire bundle usage

 $\triangleright$  Critical production data collected and displayed in real time

 $\triangleright$  Quality alerts and other warnings available to the operator including when the next cross section picture is required and when tool changes are required

**Querétaro, México: Alejandro Montelongo amontelongo@cstechnologies.com Mobile: (521) 442 -322-3917**

**Chihuahua, México: José Cazares jcazares@cs-technologies.com Mobile: (521) 656-626-6188**

**Juárez, México: Carlos Torres ctorres@cs-technologies.com Mobile: (521) 656-638-9502**

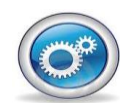